上一篇文章我们对S7-GRAPH语言有了基本的认识,今天这篇文章,我们来介绍下GRAPH语言中的重 要内容——顺控器(sequencer)。

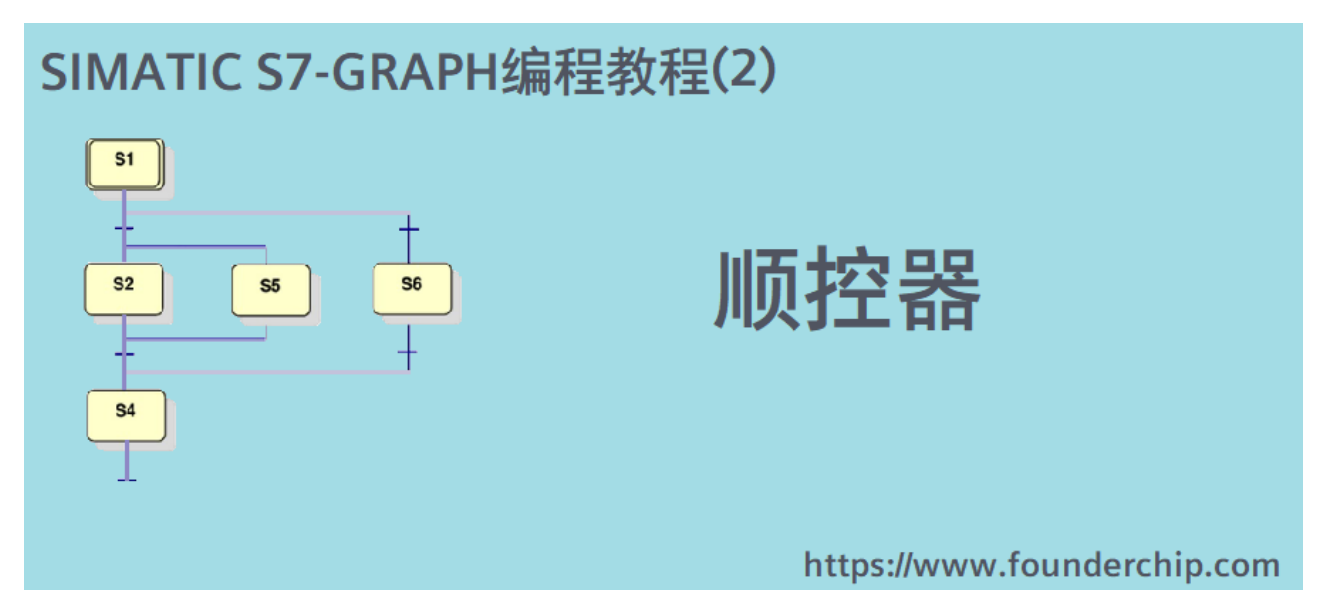

顺控器 (sequencer) 是由一系列的步 (step) 和跳转条件 (transition) 组成的代码。"步"是逻辑 上人为划分的步骤,一个任务可以通过多个步来完成。"步"的概念可以参考我们日常生活中做事情 的步骤。比如那句经典台词"要把大象放冰箱,总共分几步?"你可以说需要三步或者其它你认为合 理的答案,这取决于你的个人逻辑。GRAPH编程也是类似的,将某个任务划分成多少个步,取决于你 的逻辑。步有两种状态:激活和未激活。顺控器当前正在执行的步处于激活状态,其它未执行的步处 于未激活状态。在顺控器中, 首次执行的步称为"初始步"。换句话说, 在顺控器刚开始执行时, 初 始步处于激活状态,其它步处于非激活状态。步与步之间有跳转条件,当满足跳转条件(transition) 时,从当前激活的步跳转到对应的步。此时,对应的步转变为激活状态,之前激活的步转变为非激活 状态。比如下面图片的代码:

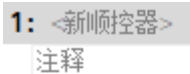

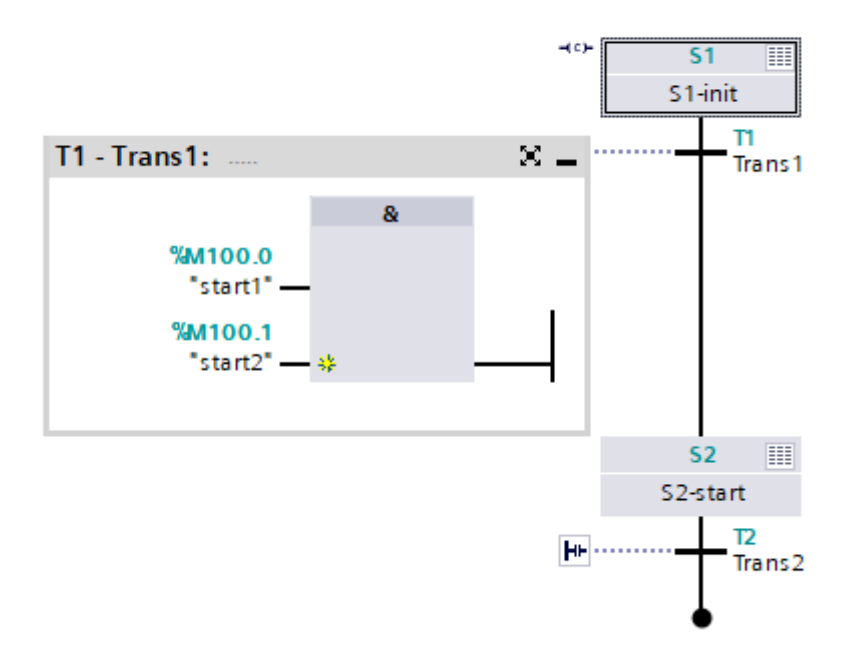

最初步S1处于激活状态(初始步), 当条件T1满足时, 则跳转到步S2。此时步S2处于激活状态, 而步 S1则转变为非激活状态。

可以为每个步编辑相应的动作 (action), 也就是一些指令代码。当步处于激活状态时, 其动作 (指 令)将被执行。比如下面图片的代码:

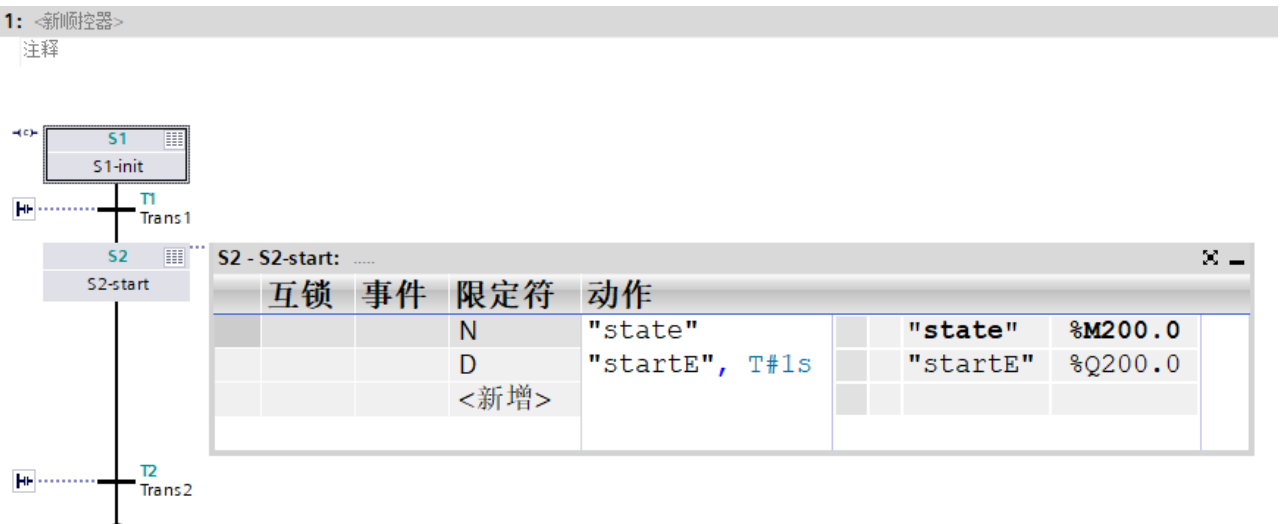

当步S2处于激活状态时,它会执行两条指令:

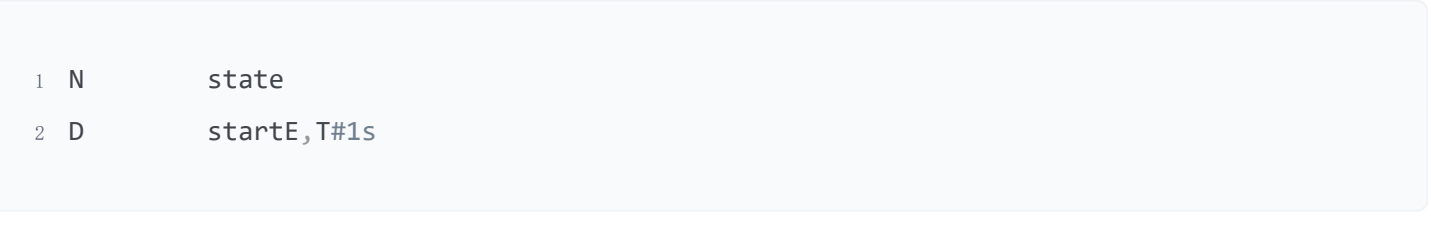

①state是符号名,其地址为%M200.0。该指令(N)的意思是:只要当前步(S2)处于激活状态, 则%M200.0的值就一直被置1。若当前步退出激活状态,则该值被置0;

②startE是符号名,其地址为%Q200.0。该指令(D)的意思是:当步(S2)处于激活状态后,延时1 秒,将%Q200.0置1并保持;

步的动作包括标准动作和依赖于事件的动作,内容较多,将在后续的文章中继续介绍。

至此,我们对顺控器已经有了初步的认识,下面来介绍下顺控器的结构。

顺控器有三种结构:线形结构、选择结构和并行结构。

①线形结构线形结构是最简单的顺控器结构,所有的步从上到下形成一条线(顺序执行),如下图所 示:

注释  $\overline{15}$  $S<sub>1</sub>$ E Step1 m H5 Trans1 圓 52 Step2  $T<sub>2</sub>$ **HE** Trans2 围 53 Step3  $\mathbf{B}$ **H5 ....** Trans3 54 围 Step4 T4 **H** Trans4 圓 55 Step5  $T<sub>5</sub>$ 助出 Trans5  $S<sub>1</sub>$ 

1: <新顺控器>

②选择结构(选择分支)

选择结构表达"或"逻辑关系, 当条件满足时, 顺控器会执行其中一条分支。比如下面的代码:

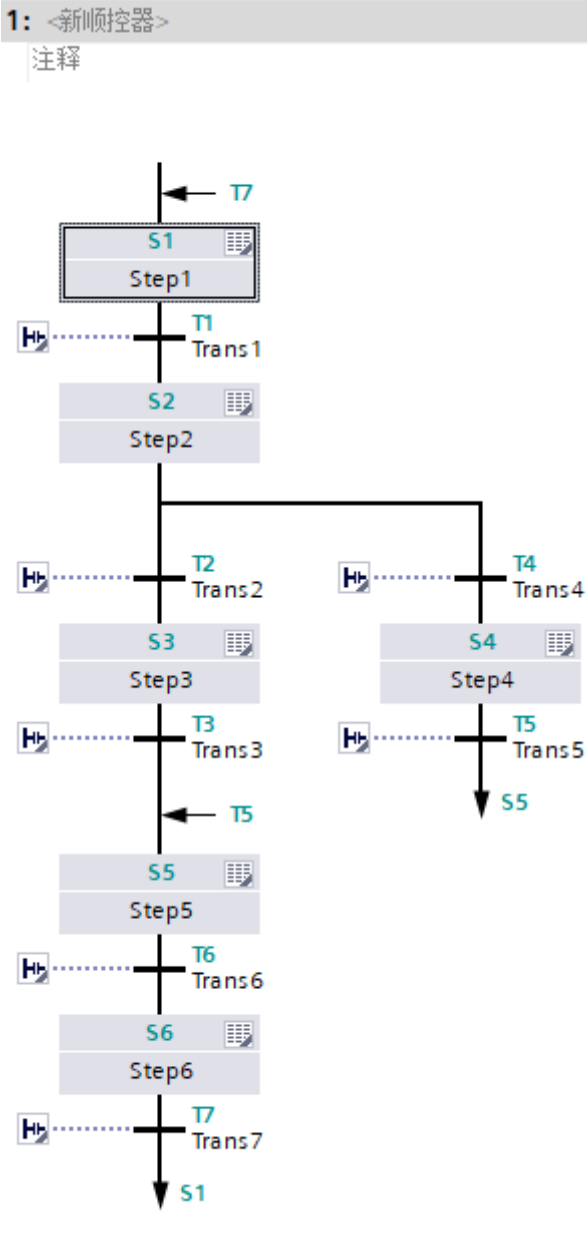

当步S2激活后,若条件T2先满足,则跳转到步S3;若条件T4先满足,则跳转到步S4。 如果条件T2和T4同时满足了怎么办呢?

在自动或半自动模式下,左侧分支将会设置为较高优先级,因此会优先执行;

在手动模式下,完全取决于分支的优先级设置;

一个顺控器中最多可以有125个选择分支。

③并行结构(并行分支)

并行结构表达"与"逻辑关系,当条件满足时,顺控器会同时执行两个或多个分支。比如下面的代 码:

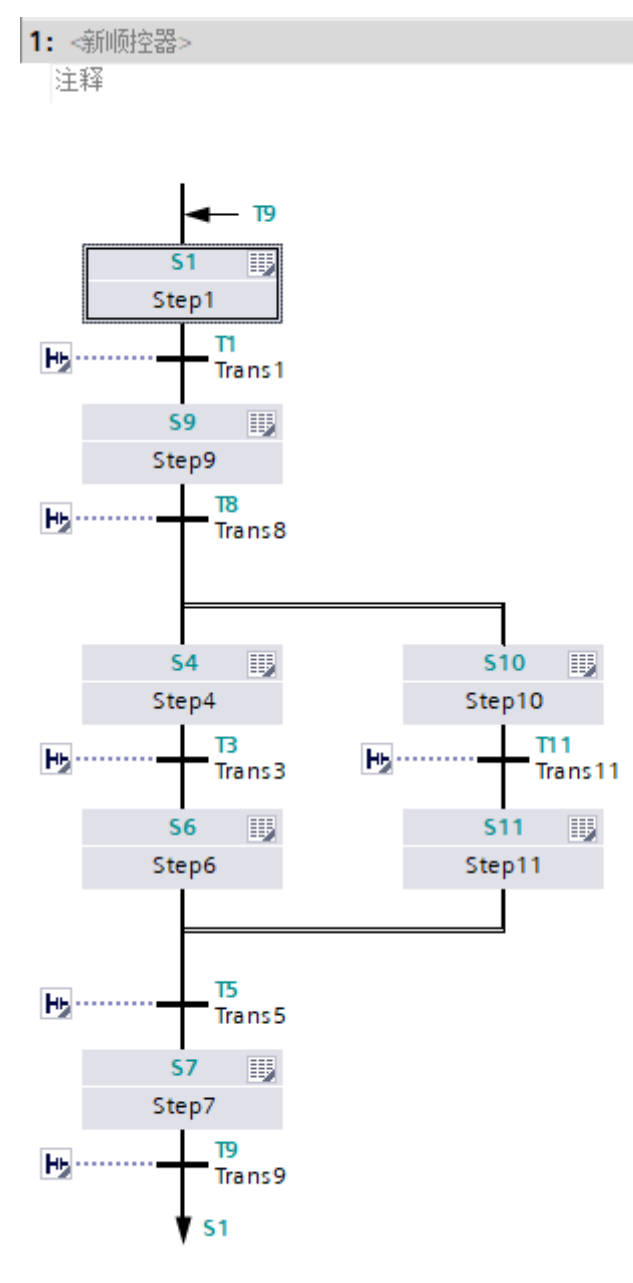

当步S9处于激活状态时,若跳转条件T8满足,则两个并行分支同时执行,步S4和步S10同时处于激活 状态。

对于上图中,两个并行分支最后合并到步S7。只有当两个并行分支都执行完毕后,满足跳转条件T5, 才能跳转到步S7。

注:并行分支不一定非要合并,也可以跳转到其它不同的步上。

从代码外观上看,并行分支是双线,而选择分支是单线,要注意区分。

好了,关于GRAPH语言教程的第二篇文章就先介绍到这里。

我的书《西门子S7-1200/1500 PLC SCL语言编程 ——从入门到精通》从硬件到软件, 比较详细的介 绍了SCL语言的编程,感兴趣的话可以扫描下面的二维码查看:

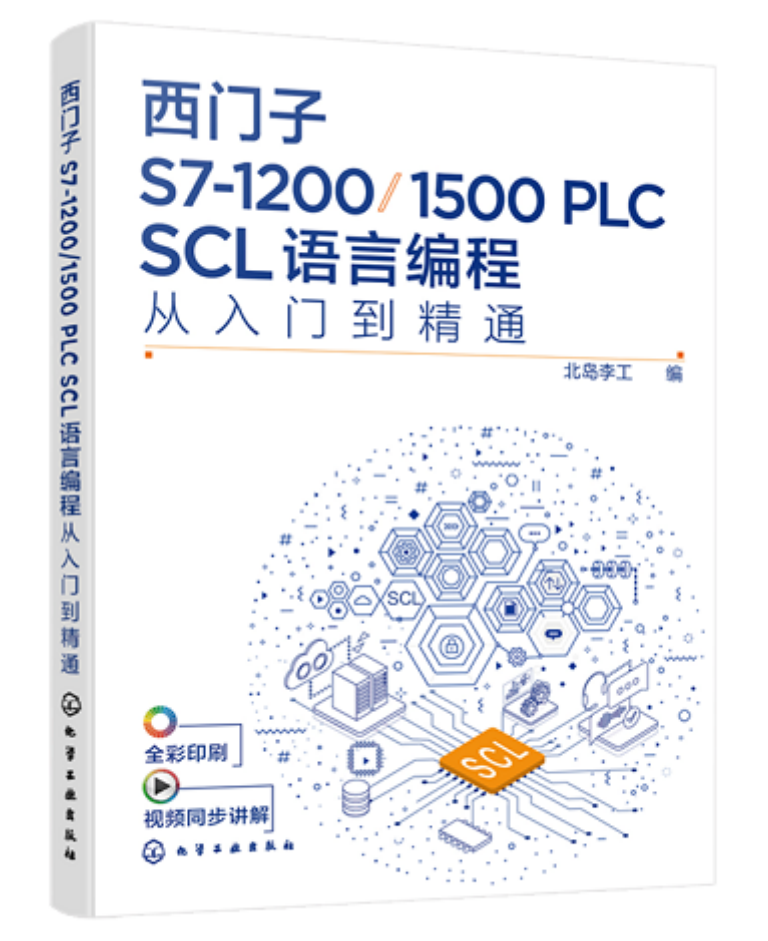

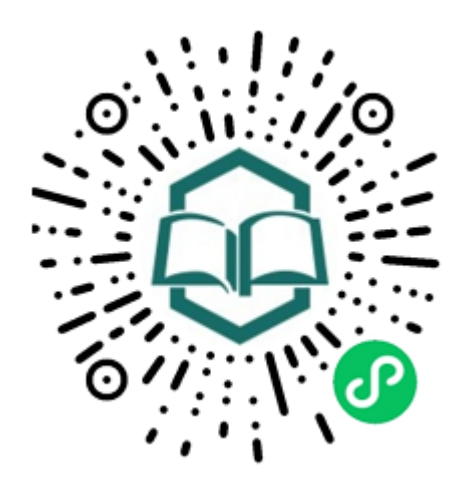

识别图中小 程序码购买